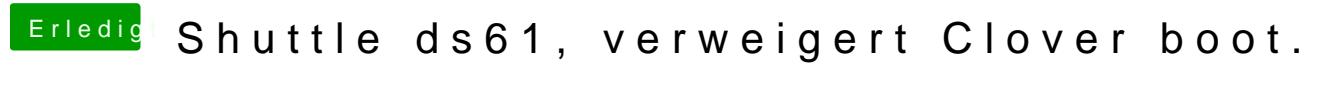

Beitrag von Feudel746 vom 13. Juni 2018, 07:06

Ich habe meine Stick immer hiermit erstellt, siehe Bild.

Tina versuche ich gerade.